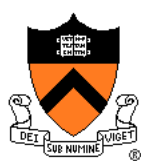

# **Computer Graphics**

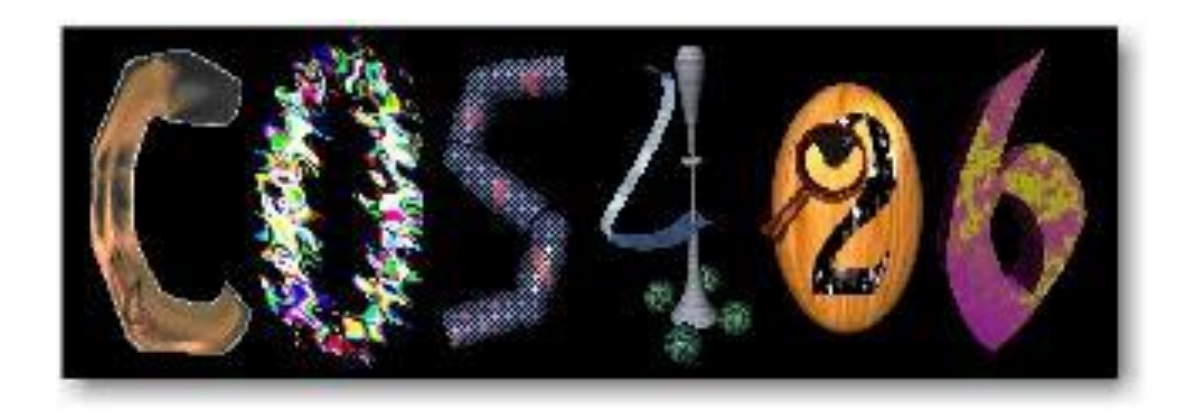

#### Felix Heide

Princeton University

COS 426, Spring 2022

#### **Overview**

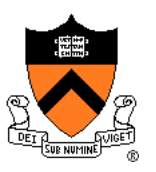

- Administrative stuff
	- People, times, places, etc.
- Syllabus
	- What will I learn in this course?
- Imaging
	- Getting started …

### **Administrative Stuff**

- **Instructors** 
	- Prof: Felix Heide
	- TAs: Ethan Tseng, Chloe Qiu, Vivien Nguyen, Yuting Yang
	- Lab TAs: Edward Yang, and TBD
- Book
	- *Computer Graphics with OpenGL, 4th Ed,* Hearn, Baker, and Carithers, Prentice Hall, 2010. ISBN: 978-0136053583
- Enrollment
	- If you are not enrolled, see me after class.
- Web page
	- www.cs.princeton.edu/courses/archive/spring22/cos426/

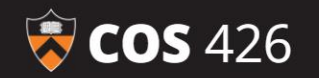

#### Ó

#### **COS 426: Computer Graphics** Spring 2022

#### **Syllabus**

#### **Description**

Computer graphics is the intersection of computer science, geometry, physics, and art. This course will study topics in this broad and remarkable field, with an emphasis on practical methods and applications. In particular, the course will provide an extensive introduction to image processing, modeling, rendering, and computer animation. The goal of this course is to equip students with the various tools and techniques they need to build large projects with significant graphical components; this includes applications for realizing artistic visions (art and architecture), user interaction (UI/UX development), entertainment products (video games, CGI, animations, and augmented reality),

#### **Contents**

- Syllabus
- Description
- Prerequisites
- **Lectures and Precepts**
- **Required Reading**
- Staff
- Precepts

#### **Coursework**

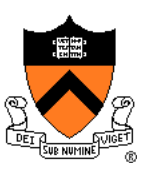

- Exam (15%)
	- In person, for now (March 3)
- Programming Assignments (60%)
	- Assignment #1: Image Processing
	- Assignment #2: Modeling
	- Assignment #3: Ray Tracer
	- Assignment #4: Rasterizer
	- Assignment #5: Animation
- Final Project (20%)
	- Your choice! (due Dean's Date)
- Participation (5%)

### **Programming Assignments**

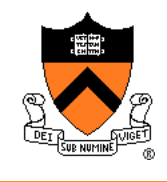

- When?
	- Roughly every 2-3 weeks
- How?
	- Javascript
	- o Some OpenGL (WebGL, GLSL)
- What?
	- Basic feature lists
	- Extra credit lists
	- Art contest

### **Art and Simulation Contest**

- Everybody should submit entries!
	- 1 point for submitting
	- 2 points for winning

Cool Images/Videos *(Jad Bechara, CS 426, Spring 2018)*

**Bloopers** *(Reed Tantiviramanond, CS 426, Spr15)*

Characters for web banner

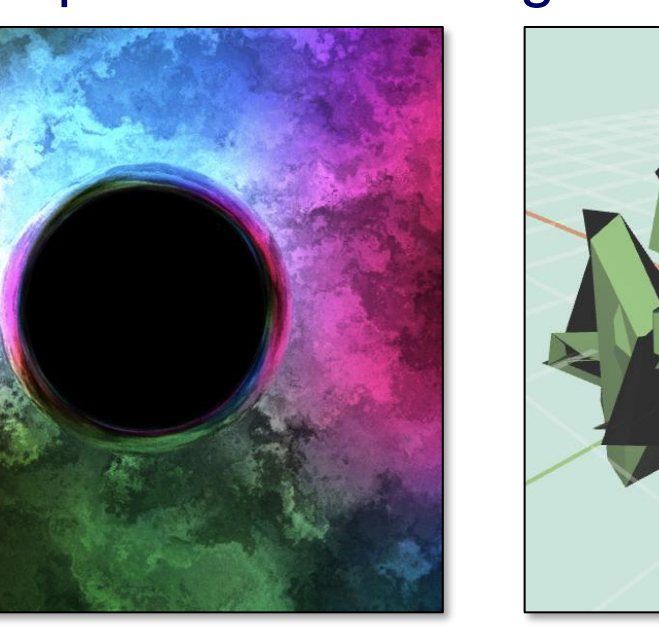

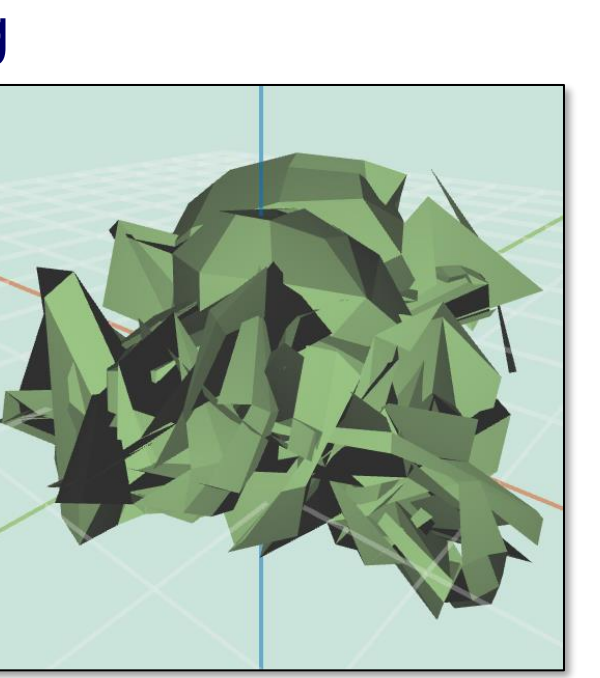

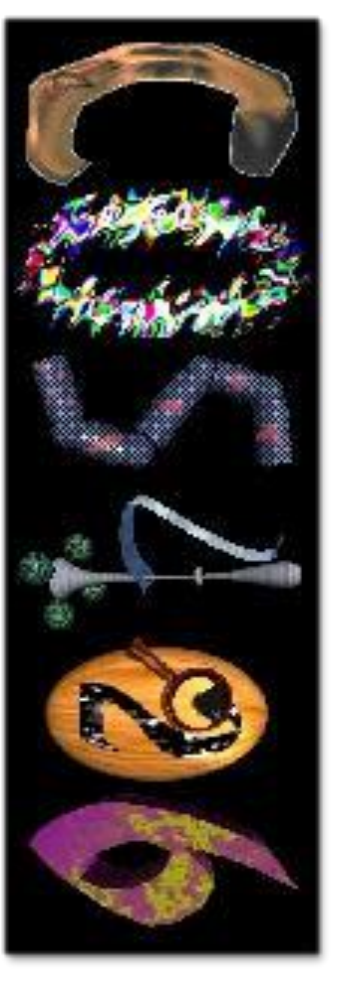

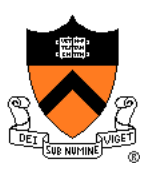

### **Collaboration Policy – See Website**

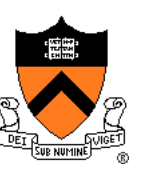

- Overview:
	- You must type your own code, but may work in pairs.
	- You must reference your resources.
	- See policy on course web, and ask when in doubt.
- It's OK to ...
	- Talk with other students about ideas, approaches, etc.
	- Get ideas from information in books, wikipedia, etc.
	- Use "support" code provided with our assignments

#### • It's NOT OK to ...

- Share your code digitally (e.g. post on web, email)
- Copy code directly from another student
- Leverage code acquired from other sources

### **Questions / Discussion**

- Piazza (www.piazza.com)
	- View announcements
	- Post questions to the class
	- Answer other students questions
	- Set up for everyone enrolled as of today
	- Use this instead of email to instructors/TAs (can send private messages)

#### **Precepts**

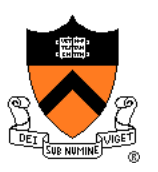

- When and Where
	- $\circ$  Thu 7:30 8:20 pm
	- Fri 10:00 10:50 am
	- Fri 11:00- 11:50 am

We will poll precepts to see if other times are more convenient.

- o [https://registrar.princeton.edu/course-offerings/course](https://registrar.princeton.edu/course-offerings/course-details?term=1224&courseid=002073)details?term=1224&courseid=002073
- Attend either as you prefer they will be equivalent
- o In person / over zoom potentially in some cases.
- Attendance
	- Topics vary, so attend the ones that help you
	- This week: getting up to speed in Javascript

#### **Overview**

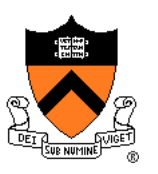

- Administative stuff People, times, places, etc.
- ➢ Syllabus
	- What will I learn in this course?
- Imaging
	- Getting started …

#### **Introduction**

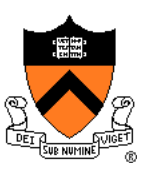

- What is computer graphics?
	- Imaging *= representing 2D images*
	- Modeling *= representing 3D objects*
	- Rendering = *constructing 2D images from 3D models*
	- Animation *= simulating changes over time*

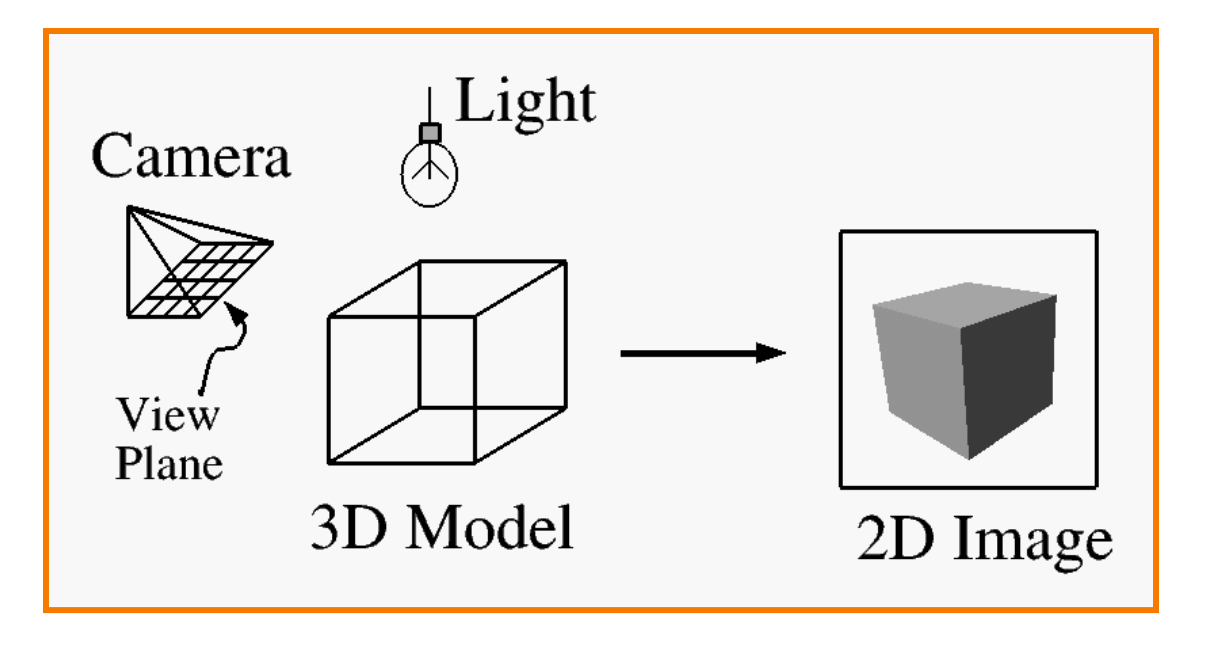

### **Syllabus**

- I. Imaging
- II. Modeling
- III. Rendering
- IV. Animation

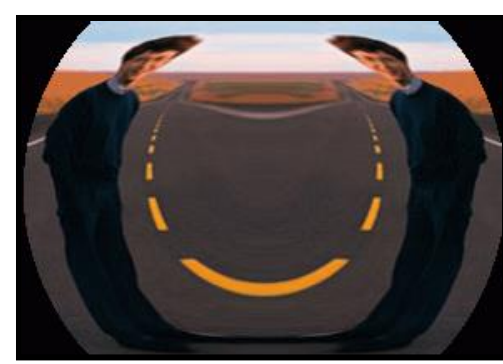

Image Processing *(Rusty Coleman, CS426, Fall99)*

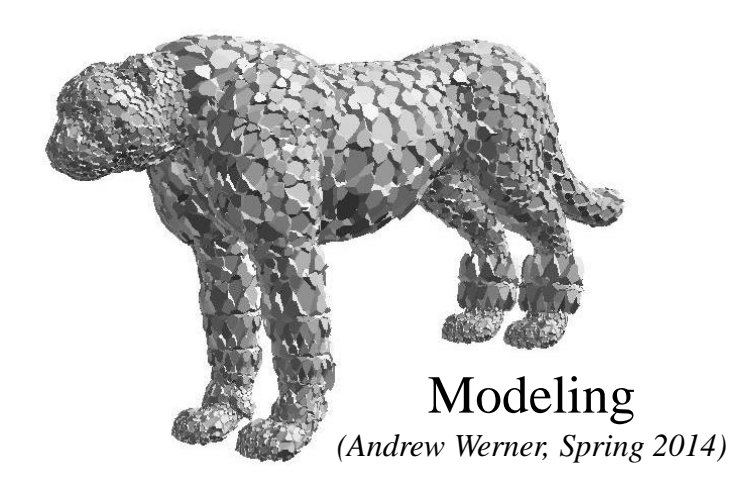

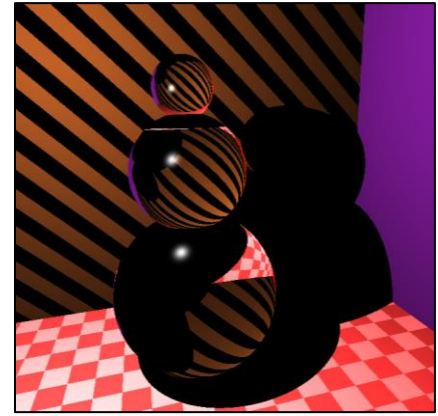

Rendering *(David Paulk, CS426, Spr2015)*

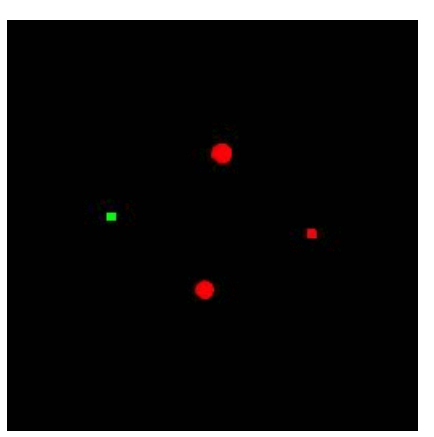

Animation *(*Riley Thomasson, Spring 2014*)*

# **Part I: Imaging**

- **Image Basics** 
	- Definition
	- Color models
- **Image Representation** 
	- Sampling
	- Reconstruction
	- Quantization & Aliasing
- Image Processing
	- Filtering
	- Warping
	- Composition
	- Morphing

Image Morphing *(Reilly Bova, CS426 Fall 2018)*

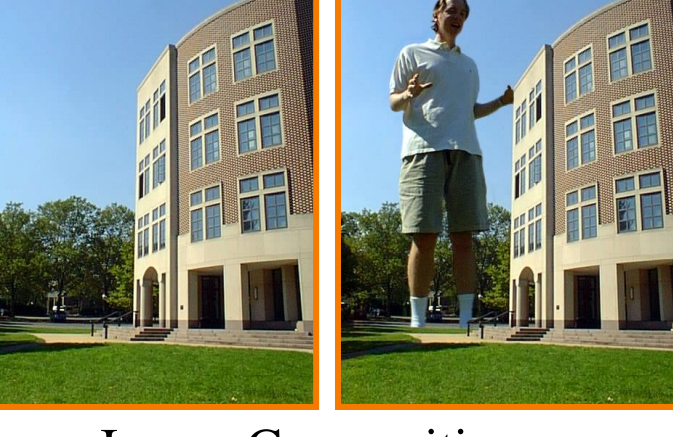

Image Composition *(Michael Bostock, CS426, Fall99)*

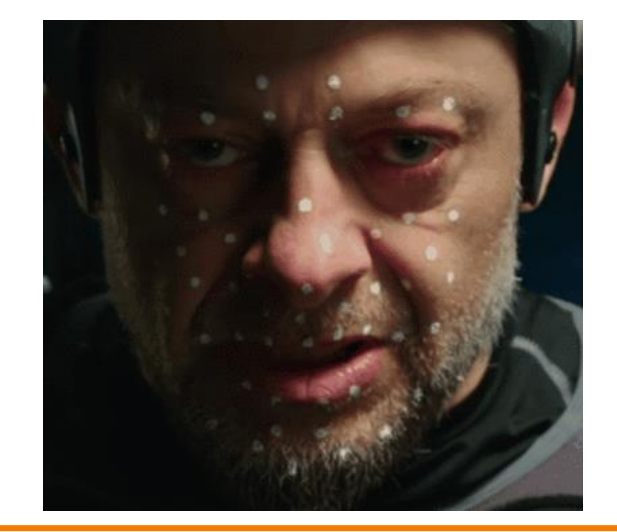

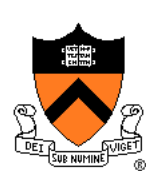

#### **Part II: Modeling**

- Representations of geometry
	- Curves: splines
	- Surfaces: meshes, splines, subdivision
	- o Solids: voxels, CSG, BSP
- Procedural modeling
	- Sweeps
	- Fractals
	- Grammars

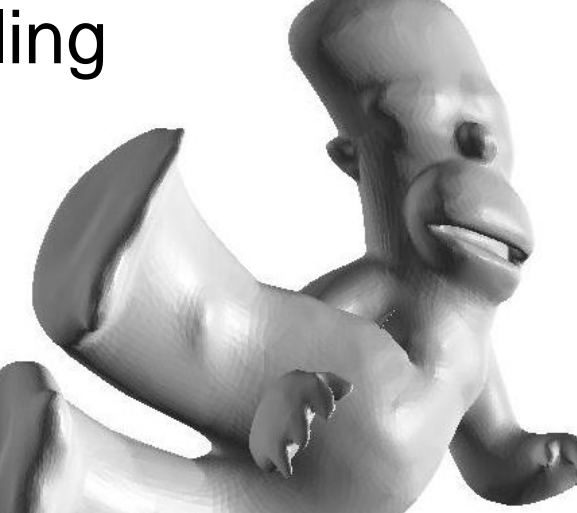

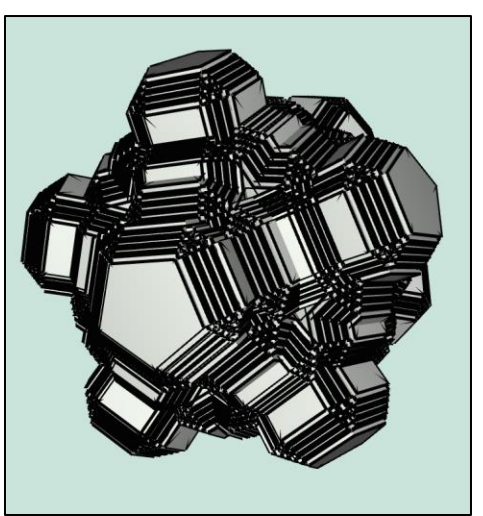

*(John Whelchel, CS 426, Spr2015)*

*(Brendan Chou, Spring 2014)*

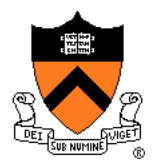

### **Part III: Rendering**

- 3D Rendering Pipeline
	- Modeling transformations
	- Viewing transformations
	- Hidden surface removal
	- Illumination, shading, and textures
	- Scan conversion, clipping
	- Hierarchical scene graphics
	- OpenGL
- Global illumination
	- Ray tracing
	- Radiosity

Global Illumination *(Diana Liao, CS 426, Spr15)*

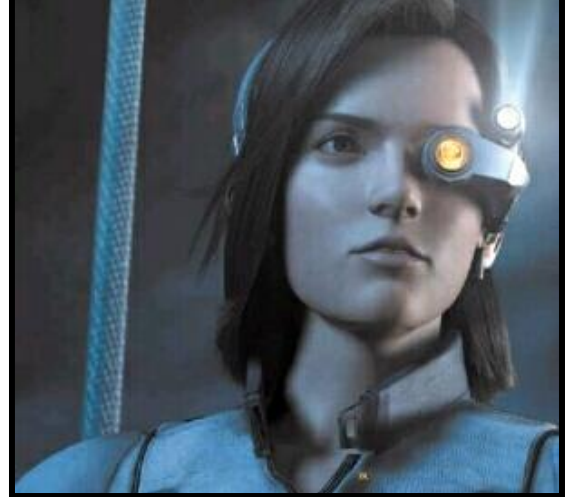

Pixel Shading *(Final Fantasy, Square Pictures)*

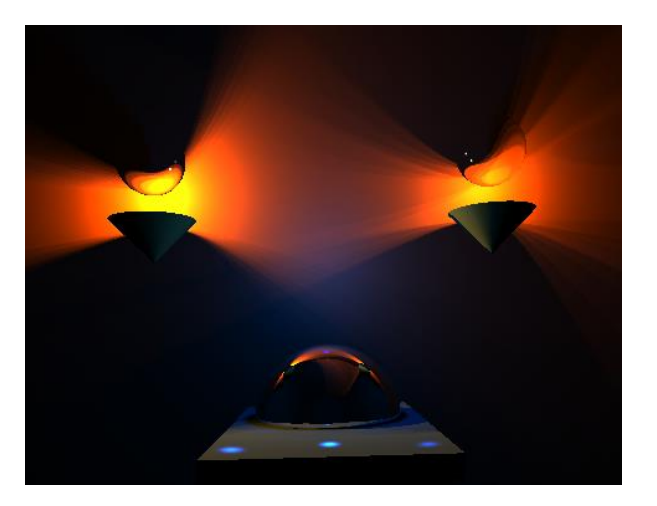

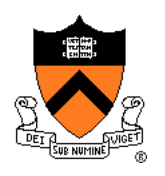

### **Part IV: Animation**

- Keyframing
	- Kinematics
	- Articulated figures
- Motion capture
	- Capture
	- Warping

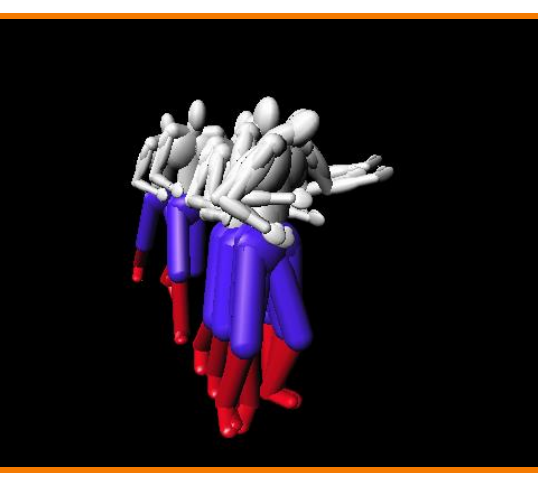

Dancing Guy *(Jon Beyer, CS426, Spr05)*

Particle system *(*Drew Wallace, Spring 2015*)*

- Dynamics
	- Physically-based simulations
	- Particle systems
- Behaviors
	- Planning, learning, etc.

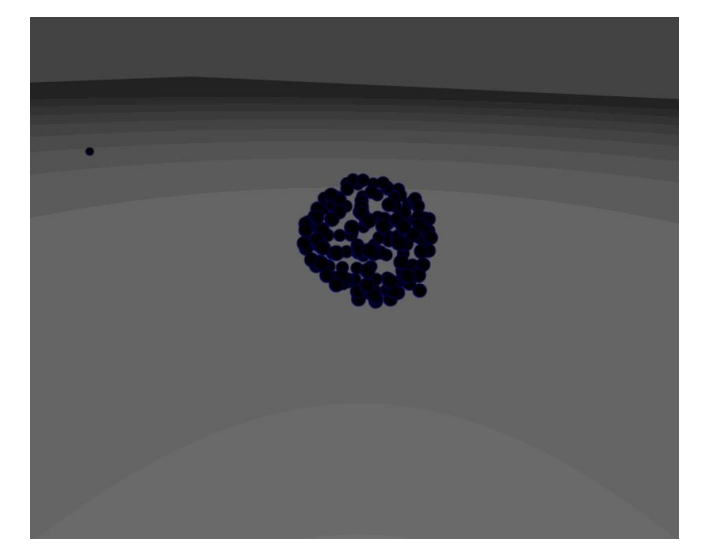

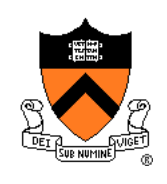

- **Entertainment**
- Computer-aided design
- Scientific visualization
- Training
- Education
- E-commerce
- Computer art

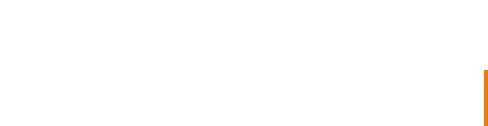

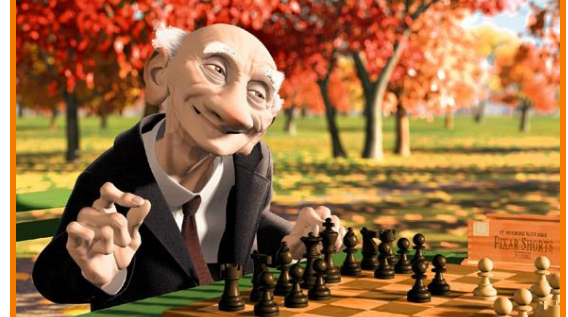

Geri's Game *(Pixar Animation Studios)*

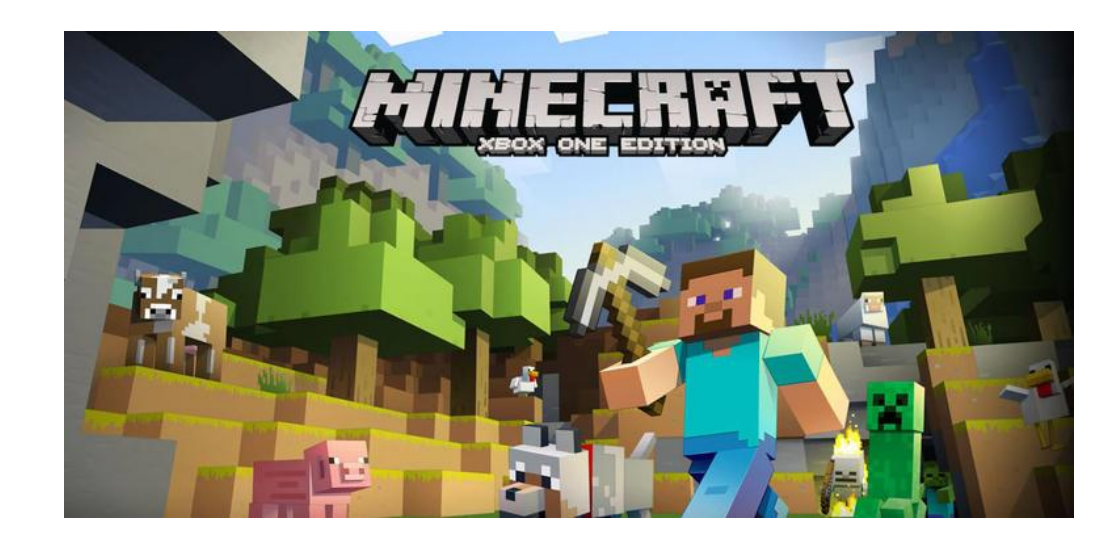

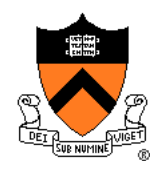

## **Applications**

- **Applications**
	- Entertainment
	- **Computer-aided design**
	- Scientific visualization
	- Training
	- Education
	- E-commerce
	- Computer art Gear Shaft Design

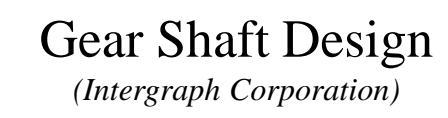

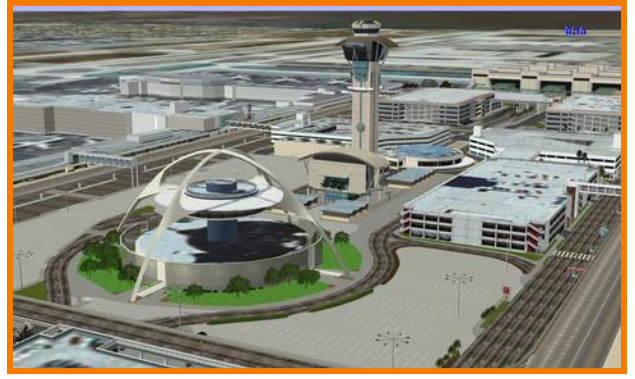

Los Angeles Airport *(Bill Jepson, UCLA)*

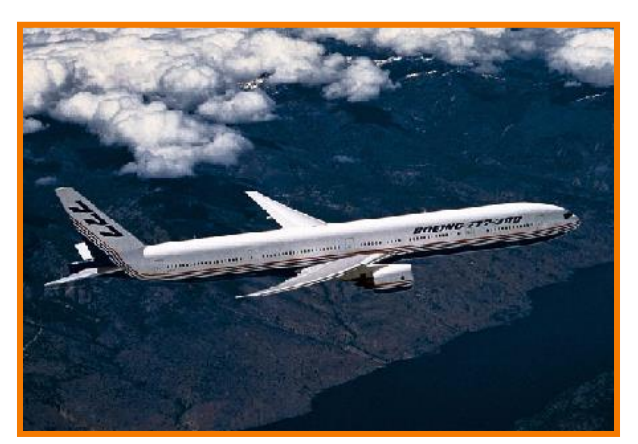

Boeing 777 Airplane *(Boeing Corporation)*

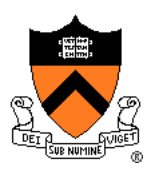

- **Applications** • Entertainment
	- Computer-aided design
	- **Scientific visualization**
	- Training

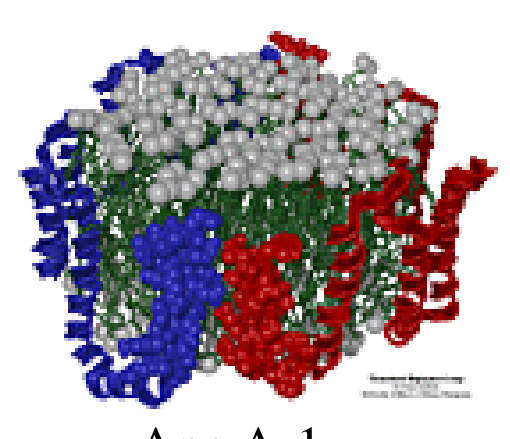

Apo A-1 *(Theoretical Biophysics Group, University of Illinois at Urbana-Champaign)*

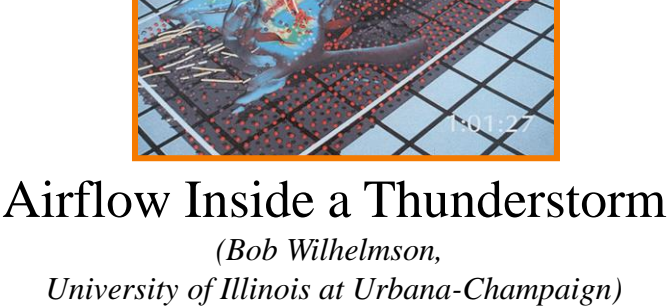

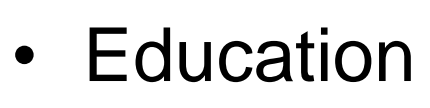

- E-commerce
- Computer art

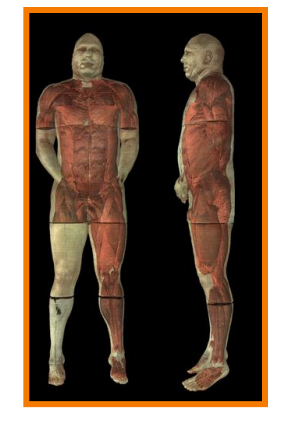

Visible Human *(National Library of Medicine)*

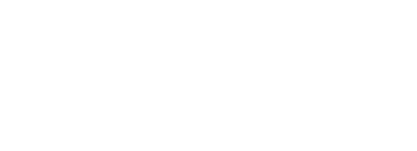

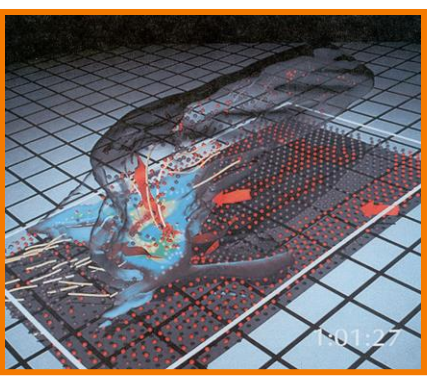

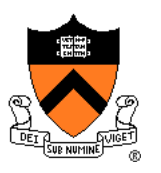

- Entertainment
- Computer-aided design
- Scientific visualization
- **Training**
- Education
- E-commerce
- Computer art

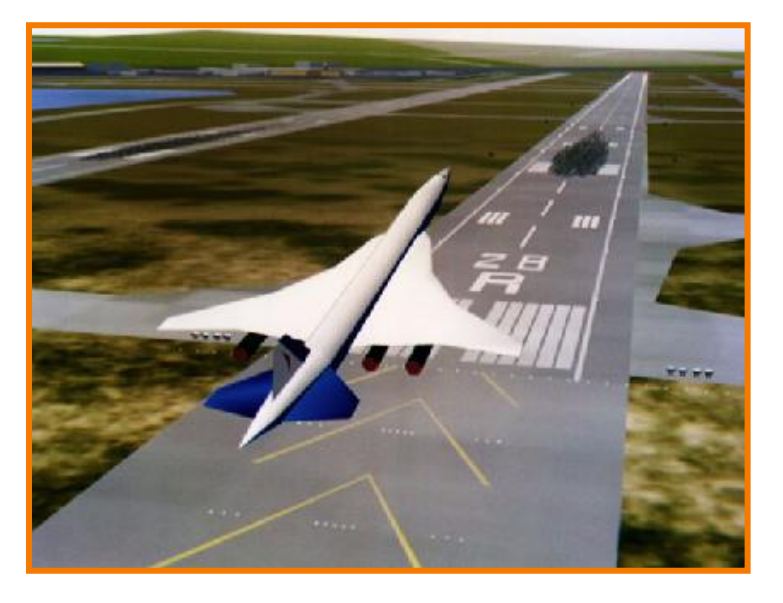

Early Flight Simulation *(NASA)*

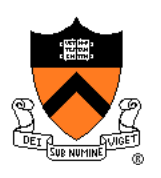

- Entertainment
- Computer-aided design
- Scientific visualization
- Training
- **Education**
- E-commerce
- Computer art

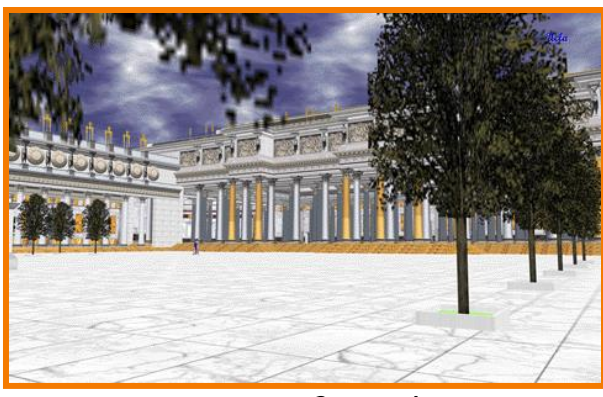

*(Bill Jepson, UCLA)*

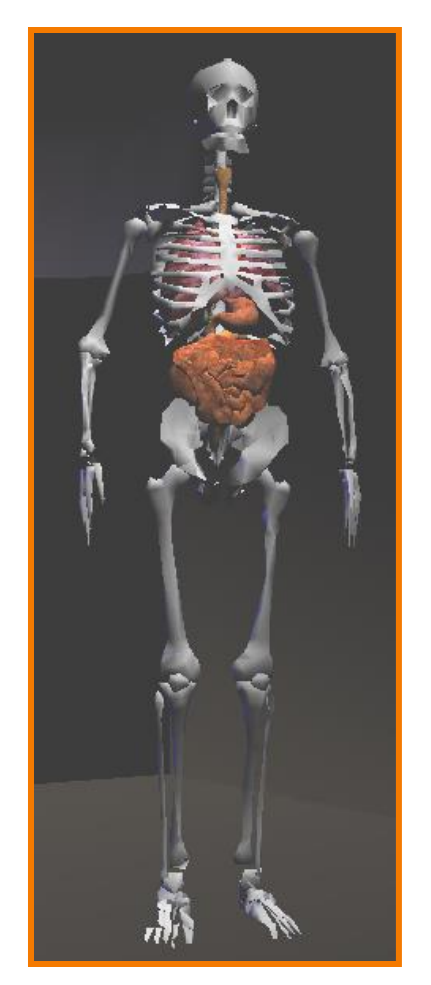

Forum of Trajan *Human Skeleton* 

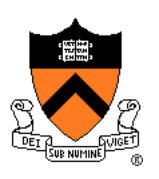

- Entertainment
- Computer-aided design
- Scientific visualization
- Training
- Education
- **E-commerce**
- Computer art Virtual Stores

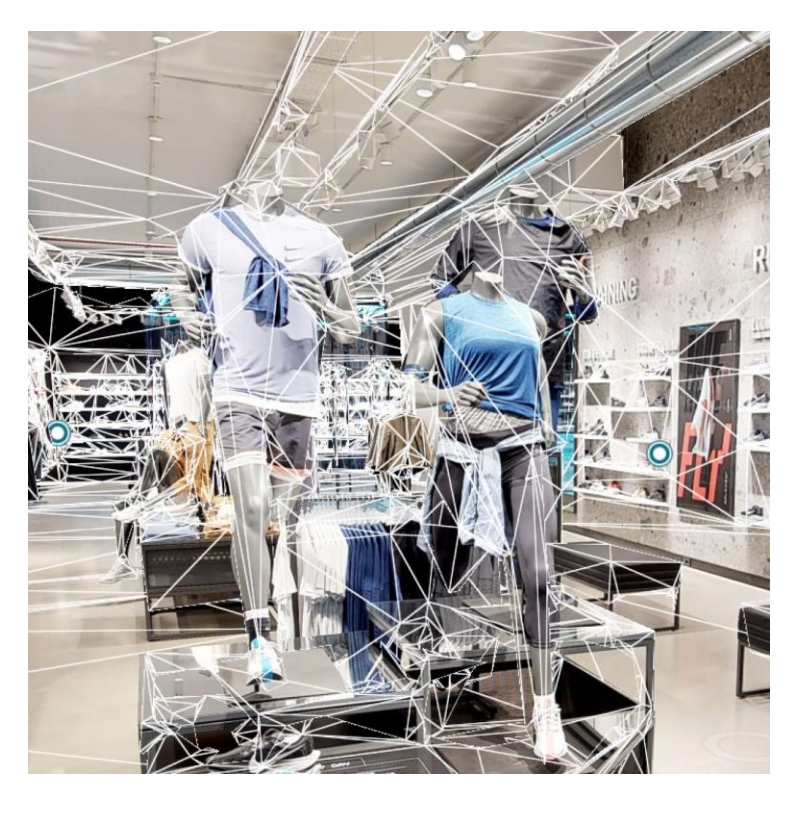

*(Matterport)*

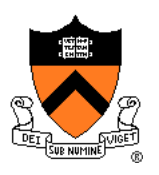

- Entertainment
- Computer-aided design
- Scientific visualization
- Training
- Education
- E-commerce
- **Computer art**

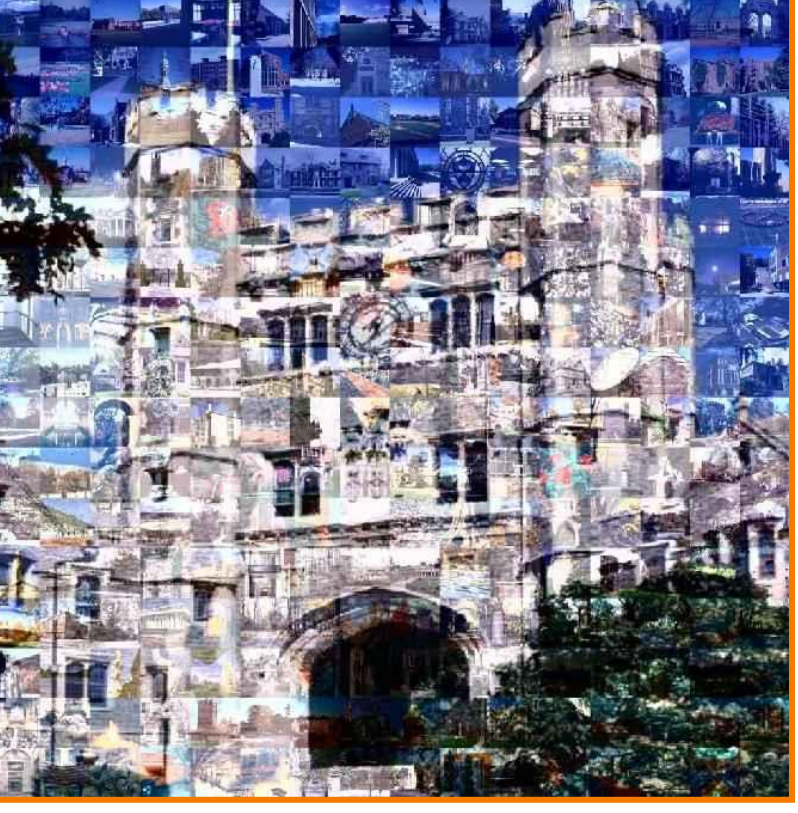

Blair Arch *(Marissa Range* '*98)*

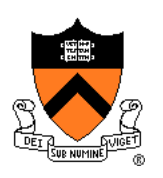

#### **Overview**

- Administrative stuff People, times, places, etc.
- Syllabus
	- What will I learn in this course?

#### ➢ Imaging

Let's get started …

#### **What is an Image?**

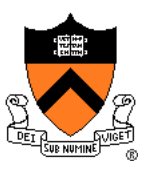

#### **What is an Image?**

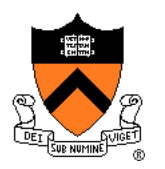

#### An image is a 2D rectilinear array of pixels

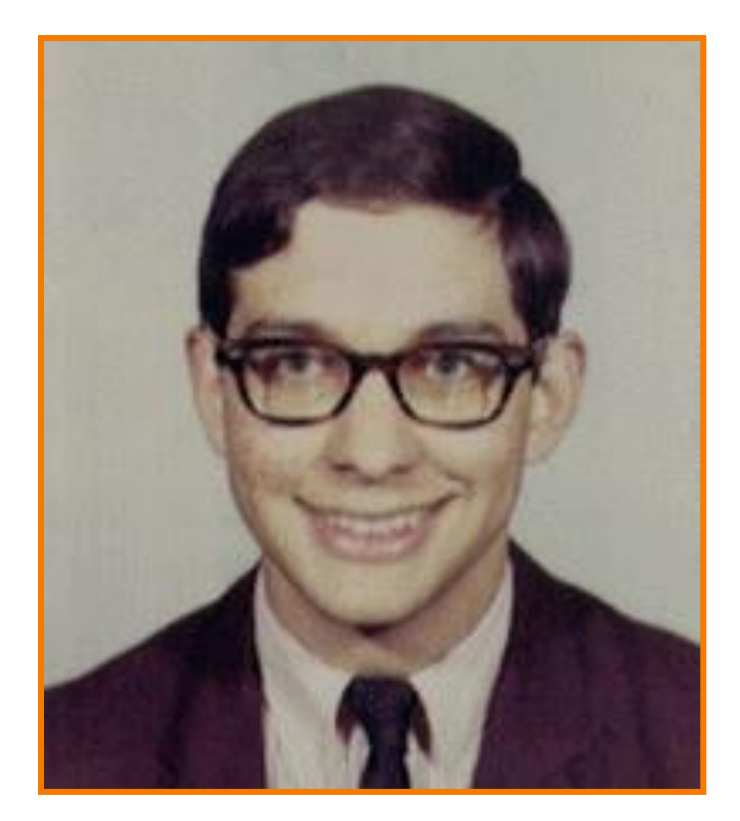

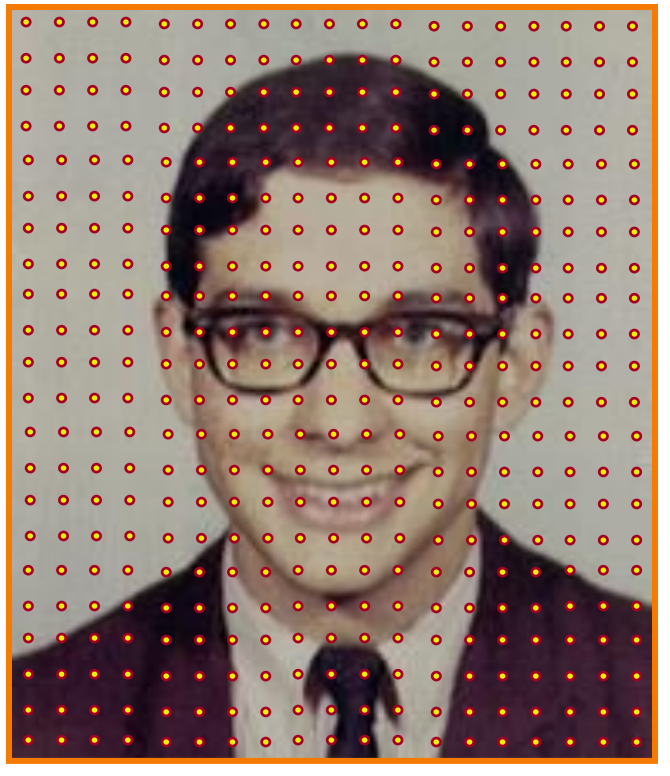

#### Digital image

#### **What is a Pixel?**

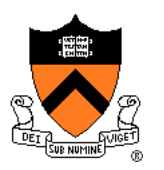

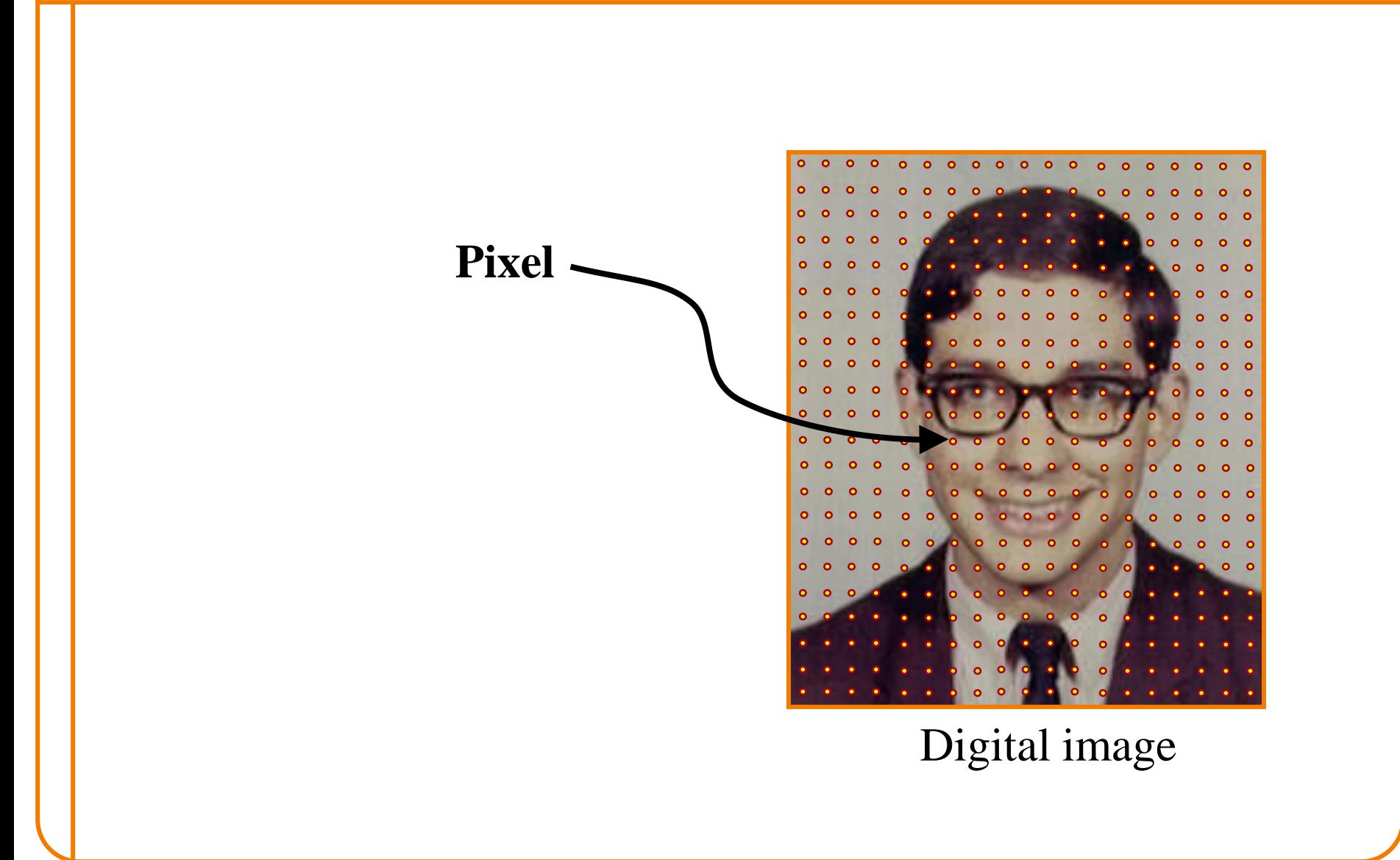

#### **What is a Pixel?**

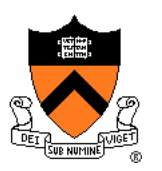

#### **Sample** of a function at a position

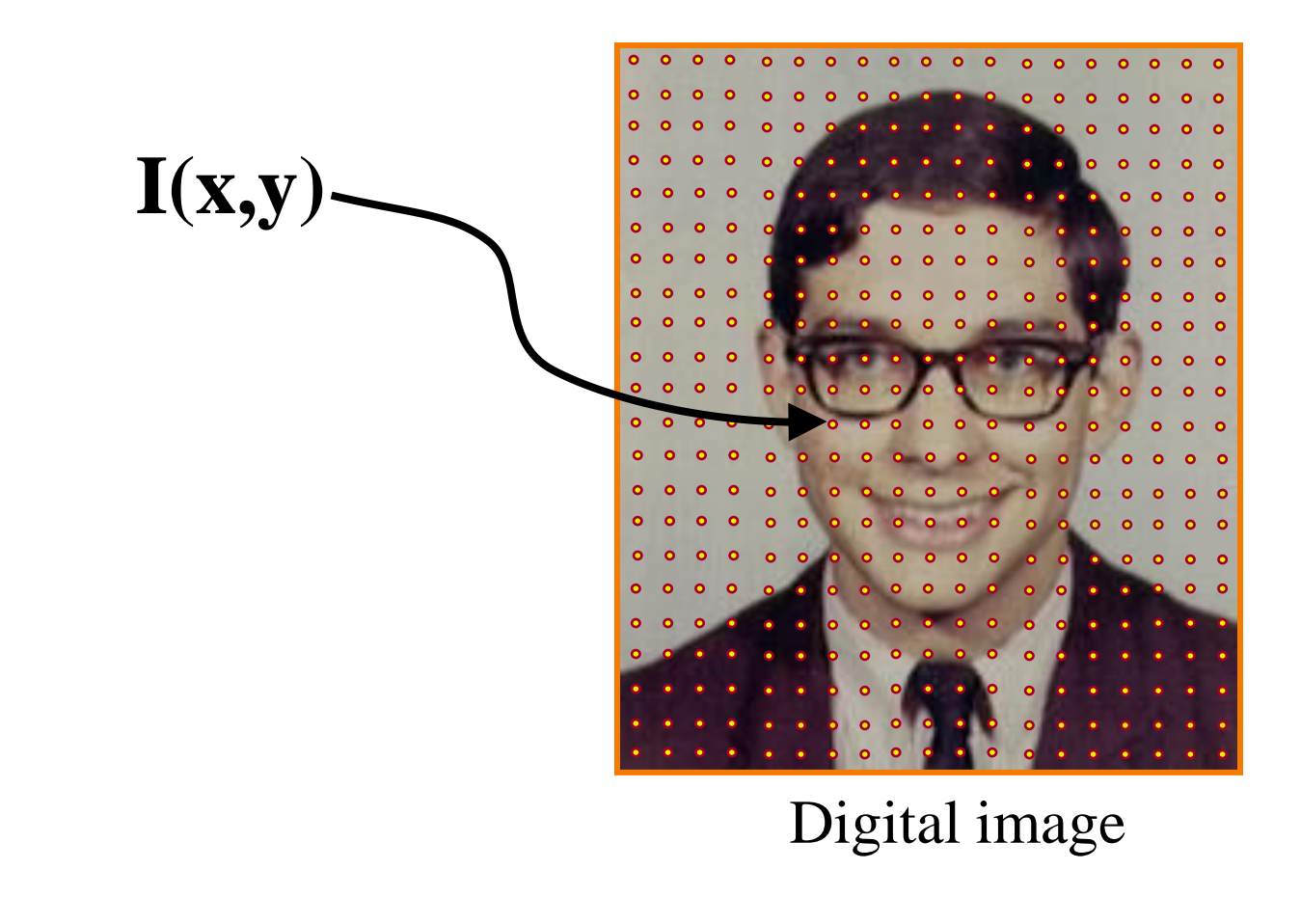

#### **What Function?**

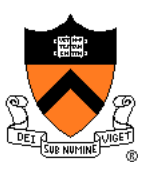

#### **What Function?**

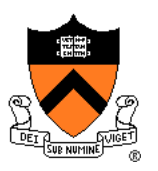

#### Could be any function …

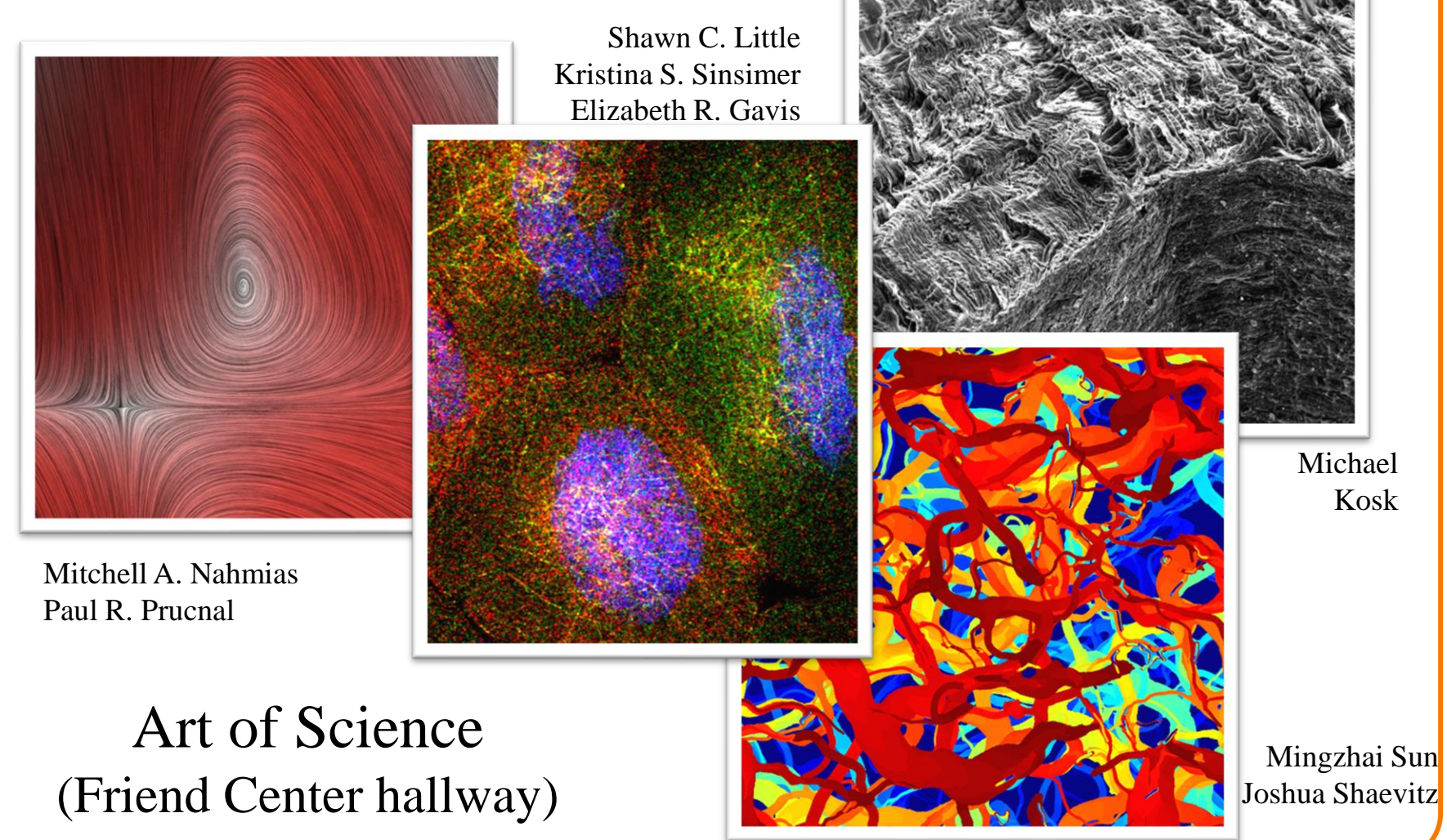

#### **What Function?**

![](_page_31_Picture_1.jpeg)

What about photographic images?

![](_page_31_Figure_3.jpeg)

#### **Plenoptic Function**

![](_page_32_Picture_1.jpeg)

Each pixel of a photographic image is a function of radiance arriving at a sensor.

![](_page_32_Figure_3.jpeg)

#### **Plenoptic Function**

![](_page_33_Picture_1.jpeg)

The 7D plenoptic function  $L(x, y, z, \theta, \phi, t, \lambda)$ describes the radiance arriving …

- at any position (*x*,*y*,*z*),
- $\circ$  in any direction  $(\theta,\phi)$ ,  $\frown$
- $\circ$  at any time (*t*),
- $\circ$  at any frequency ( $\lambda$ )

*Carlo Benini*

#### **Photographic Images**

![](_page_34_Picture_1.jpeg)

An idealized photographic image contains a 2D array of samples of the 7D plenoptic function

- at a particular camera viewpoint,
- for a 2D array of directions,
- $\circ$  at a certain time,
- at certain frequencies

![](_page_34_Figure_7.jpeg)

#### **Photographic Images**

![](_page_35_Picture_1.jpeg)

In practice, can't measure plenoptic function directly

- Photoreceptors in eye
- Film in a traditional camera
- CCD cells in digital camera

![](_page_35_Picture_6.jpeg)

![](_page_35_Picture_7.jpeg)

#### **Photographic Images**

![](_page_36_Picture_1.jpeg)

Photographic pixels as finite samples of the plenoptic function

![](_page_36_Figure_3.jpeg)

![](_page_37_Picture_0.jpeg)

#### **What Frequencies / Wavelengths?**

![](_page_37_Picture_2.jpeg)

#### Corresponding frequency is:  $\mathcal{C}_{0}^{0}$  $\lambda$

#### **Electromagnetic Spectrum**

![](_page_38_Picture_1.jpeg)

- Visible light frequencies range between ...
	- Red =  $4.3 \times 10^{14}$  hertz (700nm)
	- $\circ$  Violet = 7.5 x 10<sup>14</sup> hertz (400nm)

![](_page_38_Figure_5.jpeg)

#### **Electromagnetic Spectrum**

![](_page_39_Picture_1.jpeg)

• Visible light frequencies range between ... • Red =  $4.3 \times 10^{14}$  hertz (700nm)

![](_page_39_Figure_3.jpeg)

#### Figures 15.1 from H&B

#### **Color**

![](_page_40_Picture_1.jpeg)

• The color of light is characterized by its **spectrum** Magnitude of energy at every visible frequency

![](_page_40_Figure_3.jpeg)

#### **Color**

![](_page_41_Picture_1.jpeg)

#### How do we represent a color in a computer? Must store a finite amount of data to represent magnitudes for infinite number of frequencies

![](_page_41_Figure_3.jpeg)

#### **Color Frame Buffer**

![](_page_42_Picture_1.jpeg)

![](_page_42_Figure_2.jpeg)

#### **Frame Buffer Display**

- Video display devices
	- Liquid Crystal Display (LCD)
	- Thin-film electroluminescent displays
	- Light-emitting diodes (LED)
- Hard-copy devices
	- Ink-jet printer
	- Laser printer
	- Film recorder
	- Electrostatic printer
	- Pen plotter

![](_page_43_Picture_11.jpeg)

#### **Frame Buffer Display**

![](_page_44_Picture_1.jpeg)

#### Example: liquid crystal display (LCD)

![](_page_44_Figure_3.jpeg)

![](_page_44_Figure_4.jpeg)

![](_page_44_Figure_5.jpeg)

#### Figure 2.16 from H&B

![](_page_45_Figure_0.jpeg)

![](_page_46_Picture_0.jpeg)

![](_page_46_Picture_1.jpeg)

Why red, green, and blue (RGB)?

#### **Human Color Perception**

![](_page_47_Picture_1.jpeg)

![](_page_47_Figure_2.jpeg)

Spectral-response functions of each of the three types of cones on the human retina.

> Tristimulus theory of color

> > Figure 13.18 from FvDFH

#### **RGB Color Model**

![](_page_48_Picture_1.jpeg)

![](_page_48_Figure_2.jpeg)

Colors are additive

![](_page_48_Picture_131.jpeg)

Plate II.3 from FvDFH

#### **RGB Color Cube**

![](_page_49_Picture_1.jpeg)

![](_page_49_Figure_2.jpeg)

#### **Other Color Models**

![](_page_50_Picture_1.jpeg)

- CMY
- HSV
- XYZ
- La\*b\*
- **Others**

Different color models are useful for different purposes

#### **CMY Color Model**

![](_page_51_Picture_1.jpeg)

![](_page_51_Figure_2.jpeg)

Useful for printers because colors are subtractive

![](_page_51_Picture_125.jpeg)

Plate II.7 from FvDFH

#### **CMY Color Model**

![](_page_52_Picture_1.jpeg)

![](_page_52_Figure_2.jpeg)

### **HSV Color Model**

![](_page_53_Picture_1.jpeg)

![](_page_53_Figure_2.jpeg)

### **HSV Color Model**

![](_page_54_Picture_1.jpeg)

- HSV interpretation in terms of color spectrum
	- $\circ$  Hue = dominant frequency (highest peak)
	- $\circ$  Saturation = excitation purity (ratio of highest to rest)
	- $\circ$  Value = luminance (area under curve)

![](_page_54_Figure_6.jpeg)

#### **HSV Color Model**

![](_page_55_Picture_1.jpeg)

![](_page_55_Figure_2.jpeg)

Useful for user interfaces because dimensions are intuitive

Figure 15.16&15.17 from H&B

![](_page_56_Figure_0.jpeg)

Derived from perceptual experiments All spectra that map to same XYZ give same visual sensation

#### **XYZ Color Model (CIE)**

![](_page_57_Picture_1.jpeg)

Figure 15.7 from H&B

![](_page_57_Figure_3.jpeg)

Normalized amounts of X and Y for colors in visible spectrum

### **XYZ Color Model (CIE)**

![](_page_58_Picture_1.jpeg)

![](_page_58_Figure_2.jpeg)

Useful for reasoning about coverage of color gamuts

### **XYZ Color Model (CIE)**

![](_page_59_Picture_1.jpeg)

#### Figures 15.8-10 from H&B

![](_page_59_Figure_3.jpeg)

Useful for characterizing perceptual qualities of colors

#### **La\*b\* Color Model**

![](_page_60_Picture_1.jpeg)

Non-linear compression of XYZ color space based on perception

![](_page_60_Figure_3.jpeg)

Useful for measuring perceptual differences between colors

#### **Summary**

![](_page_61_Picture_1.jpeg)

- **Images** 
	- Pixels are samples
	- Photographs sample plenoptic function
- **Colors** 
	- Tristimulus theory of color
	- Different color models for different devices, uses, etc.
	- RGB model is common due to human perception
	- CIE Chromaticity Diagram
- Next time
	- Image processing!